# **AutoCAD Serial Key PC/Windows**

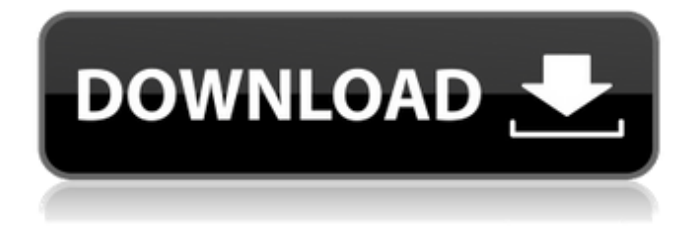

## **AutoCAD Crack + Free Download For PC 2022**

AutoCAD Crack Mac was initially created for use by engineers at computer software company Autodesk, but has since become the de facto standard CAD program for technical graphics in industry. Autodesk's earliest AutoCAD Cracked Accounts versions were licensed exclusively for use by engineers, with subsequent versions released to the general public. AutoCAD currently has a worldwide installed base of more than 4 million users. AutoCAD functions can be grouped into four categories: drawing, design, drafting and rendering. Many other specialized programs (such as Grasshopper, Inventor, PowerBI and Sketchbook) are available that complement and extend AutoCAD's capabilities, and in some cases are more appropriate for specialized tasks. Starting a drawing Start a new drawing (also known as creating a new project) using either the File > New command or the File > New menu. To access the File menu, click the menu button and select the File menu. At the top of the File menu is a New command, with the command shortcut key CTRL+N. If you are creating a new project that is a copy of an existing file, the command is called New Project. To create a new document on your system that does not include an existing drawing, use the New Document command. In the upcoming section titled Using

the Command line, you learn how to access the command line and create a new drawing from the command line. To start a new drawing, use the New command as described earlier. If you are starting a new drawing from within a drawing that has been created using the New command, then the active drawing is the new project. The Drawing command is used to edit, manage and view the drawings in your project. The Drawing menu is located at the top of the File menu. To start a new drawing in AutoCAD, either start a new project or create a new drawing. To manage and view drawings in a project, select either the Drawing or Project tab at the top of the application window, and a list of drawings that are open is displayed. The active drawing is highlighted, and its properties and options are displayed. To access the New command from within a drawing that has been created using the New command, select the drawing to display its menu, and then select New. If you are creating a new project that is a copy of an existing file, the New command is called New Project. Starting a new drawing A new

#### **AutoCAD Crack Free Download**

Extension: AutoCAD is not an extensible application. However, it has various built-in and third-party extension points. These are accessed by the user from the Application Options dialog. Examples of extensions include: DxConcreteDxf - Direct Connect: A Direct Connect plug-in for AutoCAD created by Joseph Gabel to provide AutoCAD users with an easy-to-use method of downloading, exporting and uploading data into and out of their CAD system. Python Add-on - Python Add-on enables users to incorporate Python scripts into their drawings. Access to the Software Services infrastructure Autodesk Software Services, which includes the AutoCAD add-on application programming interface (API), AutoCAD Connect, Bridge data transfer, and Geospatial data transfer, is available for all products except for AutoCAD Design Suite, AutoCAD LT, AutoCAD Architecture, AutoCAD Electrical, and AutoCAD Civil 3D. In addition, when using any of the AutoCAD Design Suite add-on applications (Architecture, Civil 3D, Electrical, Fire and Safety, Mechanical, Structural, or Transportation), users can connect their project documents to their AutoCAD instance and to the AutoCAD services infrastructure through the Connect interface. Designers can automate the creation, insertion, edit, conversion, and deletion of BIM (Building Information Modeling) geometry, metadata, and attributes by leveraging these services. This also includes the integration of 3D data into the final project. Legacy mode AutoCAD 2017 and earlier AutoCAD 2011 and earlier Programmability With the advent of scripting languages, AutoLISP, VBA, Visual LISP, VBA and.NET, autoCAD became relatively easy to program. AutoLISP AutoLISP (Autodesk LISP) is an embedded programming language and

interpreter for AutoCAD that was included in every version of AutoCAD up until 2010. It is not available for newer versions of AutoCAD. Visual LISP Visual LISP (VLISP) was the first scripting language for AutoCAD. It has been developed and supported by Autodesk since the original release of AutoCAD in 1989. It is an embedding of the LISP language into AutoCAD. AutoCAD has been released since 1998 and the newest version is ca3bfb1094

## **AutoCAD Crack + Activator**

From the menu, choose Keygen... Activate the keygen to activate it. Save the key and start using it. A: In this way you could open one single file to edit in different CAD apps, without opening the same file in every software. The.ARX or.RAR archive should have 3 files, and you need to use the Autocad 2011 or Autocad 2015.ARX to open it. Testosterone measurement in liquids by an isotope dilution technique. The most important technical problem in steroid hormone measurement is the handling of the analyte in aqueous samples. The assay of testosterone in serum has been investigated. The sensitivity (Cisdilution slope) of the testosterone assay for serum was 0.9 ng/dl, a value not lower than those obtained in the assay of other steroids. The isotope dilution technique was applied to measure testosterone in solutions. The method was based on the reaction of testosterone with dextran-coated charcoal in 0.05 M HCl. The dextran-coated charcoal adsorbs serum proteins and allows the separation of cholesterol. The limit of detection was 0.05 ng/ml. The interassay CV was 5.5%. Serum and urine samples from patients treated with androgenic agents were measured. The results were in the same order of magnitude as those obtained by other methods. The analytical recovery of testosterone added to the specimen was 85  $+/-$  7% in the serum of normal subjects. The extraction efficiency of charcoal was 35%.[Theophylline-induced nephrotoxicity in patients with chronic respiratory insufficiency]. A study was conducted to determine the risk factors of theophylline-induced nephrotoxicity in patients with chronic respiratory failure and to verify the clinical course of the disease in patients with the disease. Of 95 patients given theophylline and treated at the Pulmonology Ward of Hospital São Paulo from June 1996 to November 2000, the authors identified 13 patients with a clinical diagnosis of chronic respiratory insufficiency and low plasma albumin levels and urine volume (chronic renal failure) according to the criteria of the National Kidney Foundation. After exclusion of systemic diseases that could have caused the nephropathy, the authors verified the duration and dosage of treatment and the clinical course of the disease. During the treatment period of 6 weeks, the authors observed the progression of the renal function in patients with and without ne

#### **What's New In AutoCAD?**

New window layouts and sub-windows: Want to keep a split view showing the same drawing? Now you can with the default splitter settings in AutoCAD. The new X, Y, W, and H splitter settings allow you to adjust the visible part of the drawing at any point in time, as well as the size and location of the sub-windows. (video: 1:48 min.) Re-use of existing drawings: Automatically reuse existing drawings within your drawings, saving time and money. Access drawings without opening the file, simply by clicking on the Drawing dropdown menu on the Ribbon. Select the Design tab to view pre-defined ready-to-use layouts of your existing drawing objects. (video: 1:50 min.) Support for Blockpoint 2D blocks in the new Blockpoint 2D dialog window give you the ability to define your blocks with different settings for different parts of the design. For example, you can make a structural engineer a different block than a structural engineer, or a house builder than a plumbing contractor. (video: 2:11 min.) Blockpoint 2D: You can now edit 2D block properties without leaving the drawing. Specify what you want to keep and what you want to change when defining the new 2D block. (video: 2:22 min.) New 2D Blocks: When you define a new 2D block, you can specify the default 2D block settings for the block, as well as any applicable dimensions. (video: 2:22 min.) New 2D Block Settings: You can now specify any 2D drawing properties when you define a new 2D block. For example, you can specify a perspective angle. (video: 2:22 min.) Note: You can still access the Blockpoint 2D dialog through the Blockpint Shape dialog. 3D Block: You can now rotate the 3D block while editing, and specify a custom rotation angle. (video: 3:05 min.) Editing the 3D Block: The new 3D Block dialog allows you to specify the default 3D block settings for the block, as well as any applicable dimensions. Specify any drawing property associated with the 3D block when you define it. For example, specify a custom height. (video: 3:13 min.) New 3D Block

## **System Requirements For AutoCAD:**

To run Day of Defeat 2 at its best, your computer must meet the following requirements: Windows: Windows 7 or Windows 8 Processor: 2 GHz Intel Core 2 Duo or better Memory: 1 GB RAM Video: DirectX 11 graphics card with 256 MB of video RAM, or equivalent Hard Drive: 4GB of free hard disk space Internet: Broadband connection with a minimum download speed of 512 Kbps (2Mbps) Additional Notes: To run Day of Defeat 2 at its best

<https://dogrywka.pl/wp-content/uploads/2022/07/AutoCAD-50.pdf> <https://www.casadanihotel.com/wp-content/uploads/2022/07/AutoCAD-10.pdf> <https://livesextransvestite.com/autocad-20-1-crack-3/> <http://nineteeneightzero.com/autocad-2020-23-1-crack-product-key-full/> <http://yiyo.es/wp-content/uploads/2022/07/AutoCAD-47.pdf> <https://lokal-ist-stark.de/wp-content/uploads/2022/07/hanwyl.pdf> <https://www.plori-sifnos.gr/autocad-crack-keygen-latest-2022/> <https://thetopteninfo.com/wp-content/uploads/2022/07/AutoCAD-64.pdf> <http://moonreaderman.com/autocad-2019-23-0-free-pcwindows/> <http://mysquare.in/?p=> [https://greenboxoffice.ro/wp](https://greenboxoffice.ro/wp-content/uploads/2022/07/AutoCAD_Crack___Keygen_Free_Download_April2022.pdf)[content/uploads/2022/07/AutoCAD\\_Crack\\_\\_\\_Keygen\\_Free\\_Download\\_April2022.pdf](https://greenboxoffice.ro/wp-content/uploads/2022/07/AutoCAD_Crack___Keygen_Free_Download_April2022.pdf) <https://clinicalnutrition.ie/wp-content/uploads/2022/07/AutoCAD-87.pdf> <https://vogelmorntennisclub.com/autocad-crack-free-download-win-mac-updated-2022/> <https://vincyaviation.com/autocad-2021-24-0-crack-torrent-updated/> <https://www.apokoronews.gr/advert/autocad-crack-mac-win-4/> <https://prayersonline.org/wp-content/uploads/2022/07/zahigna.pdf> <https://giovanimaestri.com/2022/07/24/autocad-crack-free-registration-code/> <https://allsportlms.com/wp-content/uploads/2022/07/AutoCAD-4.pdf> <https://houstonhousepc.com/autocad-crack-keygen-full-version-x64-april-2022/> <https://seecurrents.com/wp-content/uploads/2022/07/bracah.pdf>